## **DAFTAR GAMBAR**

## **Halaman**

Ò

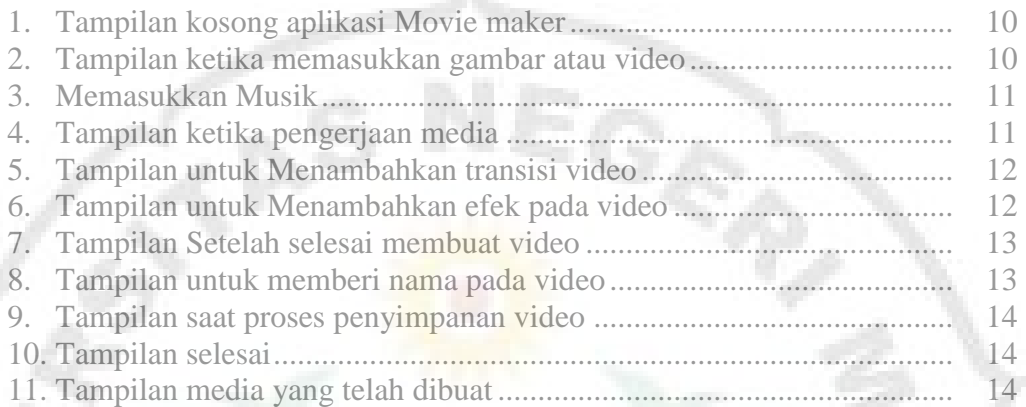

II

THE

versi

ļ.